## Upgrade to php version 8.2 in OpenSUSE 15

671 Rakhi February 5, 2024 [Features & Functionalities](https://www.ezeelogin.com/kb/category/features-functionalities/6/) 2559

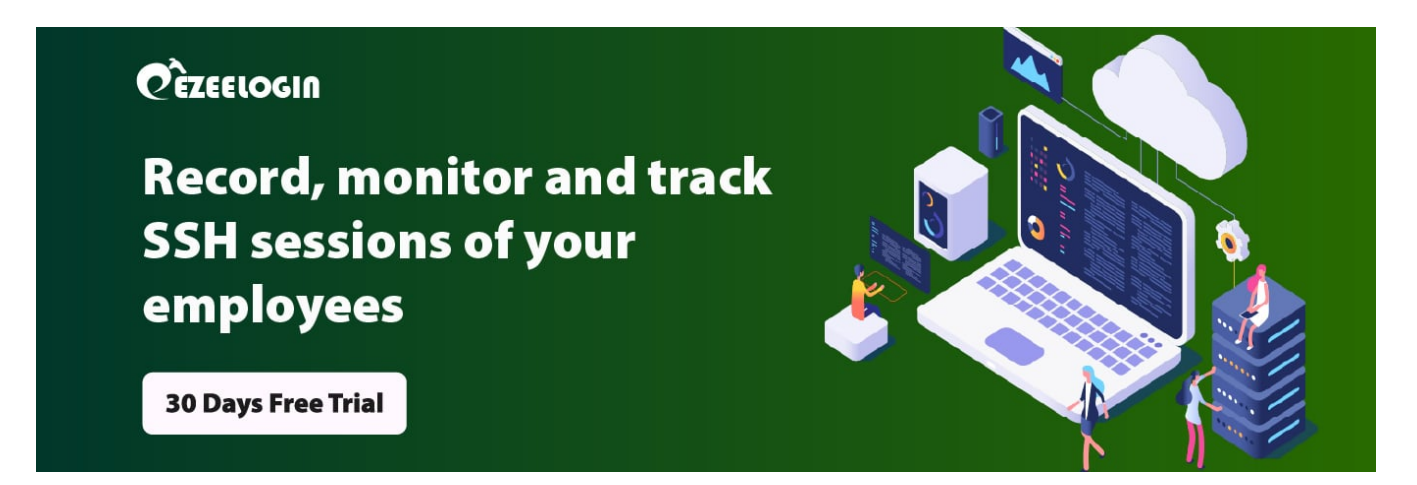

**openSUSE** is a free and open-source Linux distribution developed by the openSUSE project. It is offered in two main variations: Tumbleweed, an upstream rolling release distribution, and Leap, a stable release distribution which is sourced from SUSE Linux Enterprise

## openSUSE. HOW TO UPGRADE PHP TO 8.2 IN OpenSUSE 15

Step 1. Add PHP Repository for PHP 8.2 packages and refreshes the package manager's data. Run the following command

root@gateway:~# sudo zypper addrepo -f https://download.opensuse.org/repositories/devel:/languages:/php/openSUSE\_Leap\_15.4/ PHP-OpenSUSE

root@gateway:~# sudo zypper refresh

Step 2. Install PHP 8.2 from the added repository: Adjust the package name accordingly based on what's available in the repository.

root@gateway:~# sudo zypper install php8-8.2.15-lp154.150.1.x86\_64

Step 3. Check the PHP Version. This should display the version of PHP you installed.

root@gateway:~# php -v

ec2-user@ip-172-31-9-146:~> php -v<br>PHP 8.2.15 (cli) (built: Jan 18 2024 12:00:00) (NTS)<br>Copyright (c) The PHP Group<br>Zend Engine v4.2.15, Copyright (c) Zend Technologies<br>ec2-user@ip-172-31-9-146:~>

Online URL: <https://www.ezeelogin.com/kb/article/upgrade-to-php-version-8-2-in-opensuse-15-671.html>